#### Programming of Graphics Cards

#### Stefan Lang

Interdisciplinary Center for Scientific Computing (IWR) University of Heidelberg INF 368, Room 532 D-69120 Heidelberg phone: 06221/54-8264 email: Stefan.Lang@iwr.uni-heidelberg.de

#### <span id="page-0-0"></span>WS 14/15

#### **Motivation**

Development of graphics processors (GPU) is dramatical:

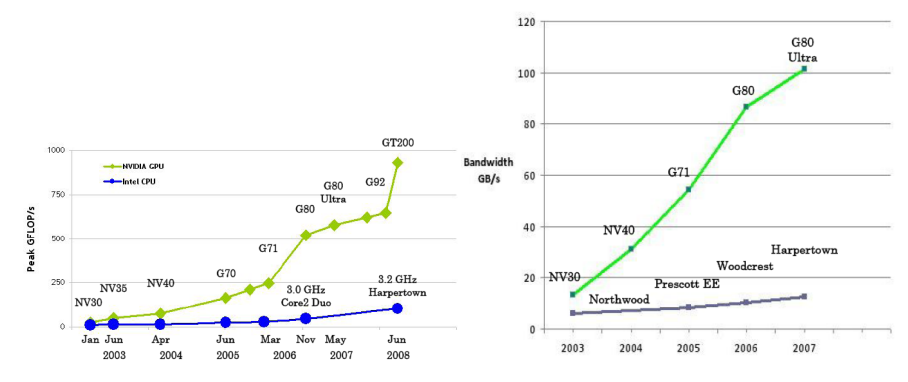

- GPUs are highly parallel processors!
- **GPGPU computing**: Use GPUs for parallel computation.

# GPU - CPU Comparison

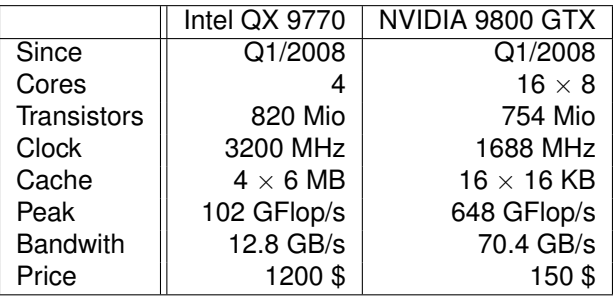

Last model GTX 280 has  $30\times8$  cores and a peak performance of 1 TFLOPs.

## Chip Architecture: CPU vs. GPU

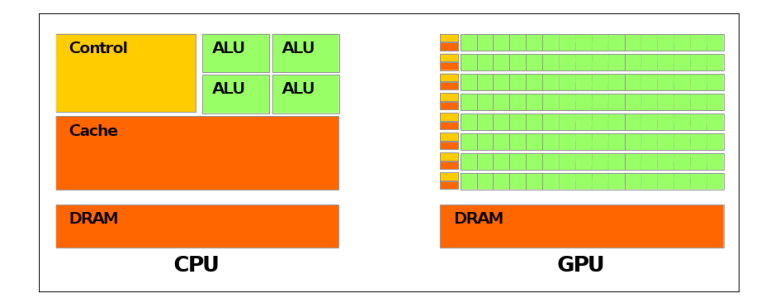

GPU tremendously more transistors for data processing, therefore fewer transistors for cache

# Hardware on Sight

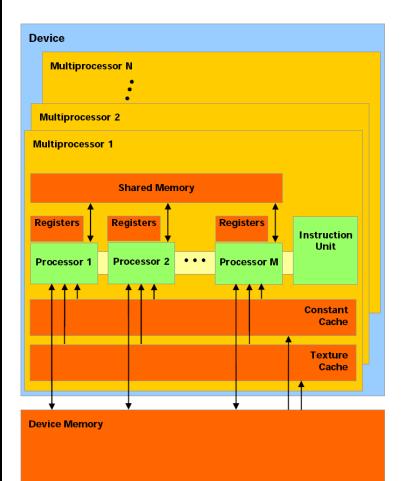

- A multiprocessor (MP) consists of  $M = 8$ "processors".
- MP has an instruction unit and 8 ALUs. Threads, that execute different instructions, are serialised!
- 8192 registers per MP, are divided onto threads at compile time.
- 16 KB shared memory per MP, organised in 16 banks.
- Up to 4 GB global memory, latency 600 clock cycles, bandwidth up to 160 GB/s .
- Constant- and texture memory is cached and is read-only.
- **•** Graphics cards deliver high performance for arithmetics with single precision, double precision lower performance.
- Arithmetics is not (completely) IEEE conforming.

# CUDA

- Stands for **Compute Unified Device Architecture**
- Scalable hardware model with e.g.  $4\times8$  processors in a notebook and  $30\times8$  processors on a high-end card.
- C/C++ programming environment with language extensions. Special compiler nvcc.
- The code, executable on the GPU, can only be written in C.
- $\bullet$  Runtime environment and different application libraries (BLAS, FFT).
- Extensive set of examples.
- Coprocessor architecture:
	- $\triangleright$  Some code parts run on the CPU, that then initiates code on the GPU.
	- $\triangleright$  Data has to be explicitly copied between CPU and GPU memory (no direct access).

# Programming Model on Sight

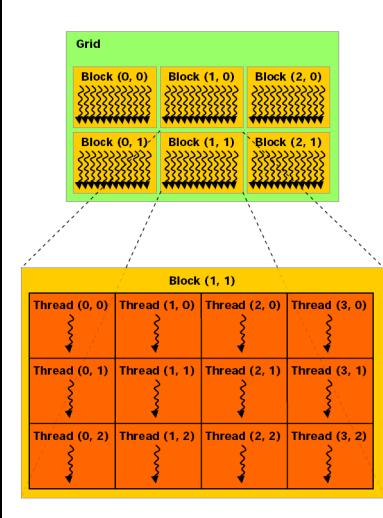

- Parallel threads cooperate with shared variables.
- Threads are grouped in blocks of a "choosable" size.
- Blocks can be 1-, 2- or 3-dimensional.
- Blocks are organized in a grid with variable size.
- Grids can be 1- or 2-dimensional.
- $\bullet$  # threads is typically larger than # cores ("hyperthreading").
- Block size is determined by HW/Problem, grid size is determined by problem size.
- No overhead through context switch.

#### Memory Hierarchy and Access of Instances

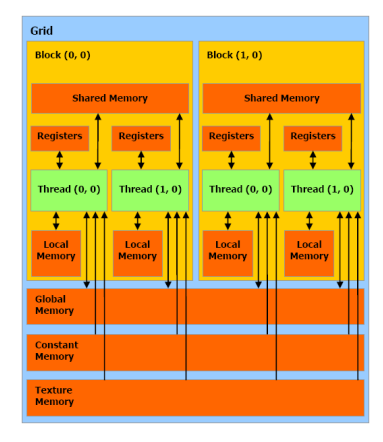

Memory hierarchy with specific access of individal instances (thread, block and grid)

- **•** Per thread
	- $\blacktriangleright$  Register
	- $\blacktriangleright$  Local memory (uncached)
- **•** Per block
	- $\blacktriangleright$  Shared memory
- Per grid
	- $\blacktriangleright$  Global memory (uncached)
	- $\triangleright$  Constant memory (read-only, cached)
	- $\blacktriangleright$  Texture memory (read-only, cached)

#### Example of a Kernel

```
1 __global__ void scale_kernel (float *x, float a)
  {
3 int index = blockIdx.x*blockDim.x + threadIdx.x;
    x[index] * = a:
5 }
```
- $\bullet$  \_\_qlobal\_\_ function type qualifies this function for execution on the device and can only be called from host ("kernel").
- $\bullet$  Built-in variable  ${\rm thredIdx}$  contains position of threads within the block.
- $\bullet$  Built-in variable  $\text{blockIdx}$  stores position of block within the grid.
- Built-in variable **blockDim** provides the size of the blocks.
- Built-in variable gridDim contains dimension of the grid
- In the example above each thread is responsible to scale an element of the vector.
- The total count of threads has to be adapted to the size of the vector.

#### Execution and Performance Aspects

- Divergence: Full performance can only be achieved if all threads of a warp execute an identical instruction.
- Threads are scheduled in *warps* of 32 threads.
- Hyperthreading: A MP should execute more than 8 threads at a time (recommended block size is 64) to hide the latency time.
- Shared memory access uses 2 clock cycles.
- Fastest instructions are 4 cycles (e.g. single precision multiply-add).
- Access of shared memory is only fast if each thread accesses a different bank, otherwise the bank access is serialized.
- Access to global memory can be accelerated by collection of the access to aligned memory locations. Necessitates special data types, e.g.  $f$ loat 4

# Synchronisation / Branching

Synchronisation

- Synchronisation with barrier on block level.
- No synchronisation mechanisms between blocks.
- **•** But: Kernel calls are cheap, can be used for synchronisation between blocks.
- Atomic operations (not all models from compute capability 1.1).

Branching

- Each stream processor has its own program counter and can branch individual.
- But: branch divergence within a warps (32 threads) is expensive, deviating threads are executed serially.
- No recursion

### Execution Model

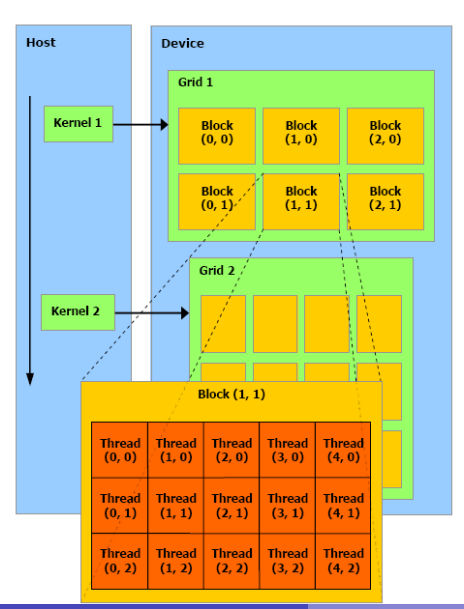

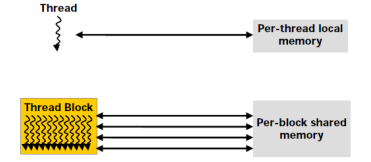

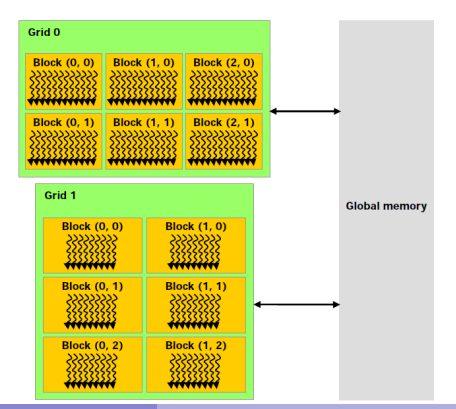

# CUDA API

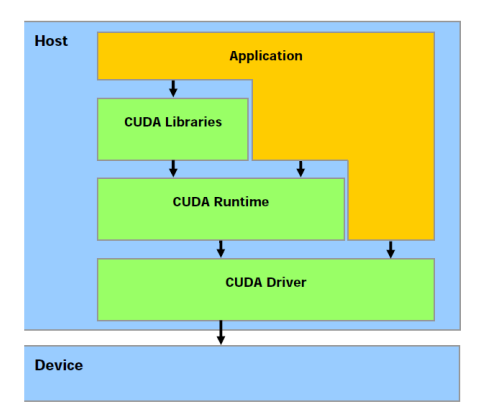

- Extensions to standard C/C++
- Runtime environment: Common, components
- **Software Development Kit (CUDA** SDK) with many examples
- **CUFFT and CUBLAS libraries**
- Support for Windows, Linux and Mac OS X

### CUDA Language Extensions

#### **•** Function type delimiter

- $\rightarrow$  device on device, callable from device.
- $\blacktriangleright$  \_\_qlobal\_\_\_ on device, callable from host.
- $\blacktriangleright$  \_\_host\_\_ on host, callable from host (default).
- Variable type delimiter
	- $\blacktriangleright$  \_\_device\_\_ in global memory, validity for app.
	- $\triangleright$  \_\_constant \_\_ in constant memory, validity for app.
	- $\blacktriangleright$  \_\_shared \_\_in shared memory, validity for block.
- Directive for kernel call (see below).
- Built-in variables \_\_gridDim\_\_, \_\_blockIdx\_\_, \_\_blockDim\_\_, \_\_threadIdx\_\_, \_\_warpSize\_\_ .

# CUDA Execution Configuration

- Kernel instantiation: kernelfunc «<Dg, Db, Ns»> (arguments)
- dim3 Dg: size of the grid
- Dg.x  $*$  Dg.y = number of blocks
- **o** dim3 Db: size of each block
- $\bullet$  Db.x  $*$  Db.y  $*$  Db.z = Number of threads per block
- Ns: byte count of dynamically allocated shared memory per block

#### Hello CUDA I

```
/ / s c a l a r p rodu ct u sing CUDA
2 / / compile w it h : nvcc h e l l o . cu −o h e l l o
4 / / i n c l u d e s , system
   #include<stdlib.h>
6 #include<stdio.h>
8 // kernel for the scale function to be executed on device
  __global__ void scale_kernel (float *x, float a)
10 {
     int index = blockIdx.x*blockDim.x + threadIdx.x;
12 x[index] * = a;}
14
   // wrapper executed on host that calls scale on device
16 // n must be a multiple of 32 !
  void scale (int n, float *x, float a)
18 {
     // copy x to global memory on the device
20 float *xd;
     cudaMalloc( (void**) &xd, n*sizeof(float) ); / / a l l o c a t e memory on de vi ce
22 cudaMemcpy(xd,x,n*sizeof(float),cudaMemcpyHostToDevice); // copy x to device
24 / / dete rmine b lo c k and g r i d s i z e
     dim3 dimBlock(32); // use BLOCKSIZE threads in one block
26 dim3 dimGrid(n/32): // n must be a multiple of BLOCKSIZE !
28 // call function on the device
     scale_kernel<<<dimGrid.dimBlock>>>(xd.a);
30
     / / w a it f o r de vi ce t o f i n i s h
32 cudaThreadSynchronize();
34 / / read r e s u l t
     cudaMemcpy(x,xd,n*sizeof(float),cudaMemcpyDeviceToHost);
36
```
#### Hello CUDA II

```
/ / f r e e memory on de vi ce
38 cudaFree(xd);
 }
40
  int main( int argc, char** argv)
42 \divconst int N=1024;
44 float sum=0.0;
    float x[N];
46 for (int i=0; i<N; i++) x[i] = 1.0*i;
    scale(N, x, 3.14);
48 for (int i=0; i<N; i++) sum += (x[i]-3.14*i)*(x[i]-3.14*i);
    printf("%g\n",sum);
50 return 0;
  }
```
# Scalarproduct I

```
1 // scalar product using CUDA
   // compile with: nvcc scalarproduct.cu −o scalarproduct −arch sm_11
3
   / / i n c l u d e s , system
5 #include<stdlib.h>
   #include<stdio.h>
7 #include<math.h>
   #include<sm_11_atomic_functions.h>
9
   #define PROBLEMSIZE 1024
11 #define BLOCKSIZE 32
13 / / i n t e g e r i n g l o b a l de vi ce memory
  __device__ int lock=0;
15
  // kernel for the scalar product to be executed on device
17 __global__ void scalar_product_kernel (float *x, float *y, float *s)
   {
19 extern __shared__ float ss[]; / / memory a l l o c a t e d pe r b lo c k i n k e r n e l launch
    int block = blockIdx.x;
21 int \text{tid} = \text{threadIdx.x};
     int index = block*BLOCKSIZE+tid;
23
    / / one th read computes one inde x
25 ss[tid] = x[index]*y[index];
     syncthreads();
27
     / / r e d u ct i o n f o r a l l th read s i n t h i s b lo c k
29 for (unsigned int d=1; d<BLOCKSIZE; d*=2)
       {
31 if (tid%(2*d)==0) {
           ss[tid] += ss[tid+d];
33 }
         __syncthreads();
35 }
```
# Scalarproduct II

```
37 // combine results of all blocks
    if (tid==0)
39 {
         while (atomicExch(&lock,1)==1) ;
41 \times s \div s = ss[0];atomicExch(&lock,0);
43 }
  }
45
   // wrapper executed on host that uses scalar product on device
47 float scalar_product (int n, float *x, float *y)
   {
49 int size = n*sizeof(float);
51 // allocate x in global memory on the device
    float *xd;
53 cudaMalloc( (void**) &xd, size ); / / a l l o c a t e memory on de vi ce
    cudaMemcpy(xd, x, size, cudaMemcpyHostToDevice); // copy x to device
55 if( cudaGetLastError() != cudaSuccess)
       {
57 fprintf(stderr,"error in memcpy\n");
         ext(-1);59 }
61 // allocate v in global memory on the device
     float *vd:
63 cudaMalloc( (void**) &yd, size ); / / a l l o c a t e memory on de vi ce
    cudaMemcpy(yd,y,size,cudaMemcpyHostToDevice); // copy y to device
65 if( cudaGetLastError() != cudaSuccess)
       {
67 fprintf(stderr, "error in memcpy\n");
         exit(-1):69 }
71 / / a l l o c a t e s ( the r e s u l t ) i n g l o b a l memory on the de vi ce
    float *sd;
73 cudaMalloc( (void**) &sd, sizeof(float) ); / / a l l o c a t e memory on de vi ce
```
# Scalarproduct III

```
float s=0.0f;
75 cudaMemcpy(sd,&s,sizeof(float),cudaMemcpyHostToDevice); / / i n i t i a l i z e sum on de vi ce
     if( cudaGetLastError() != cudaSuccess)
77 {
         fprintf(stderr,"error_in_memcpy\n");
79 exit(-1);
       }
81
     // determine block and grid size
83 dim3 dimBlock(BLOCKSIZE): // use BLOCKSIZE threads in one block
     dim3 dimGrid(n/BLOCKSIZE); // n is a multiple of BLOCKSIZE
85
     / / c a l l f u n c t i o n on the de vi ce
87 scalar_product_kernel<<<dimGrid,dimBlock,BLOCKSIZE*sizeof(float)>>>(xd,yd,sd);
89 / / w a it f o r de vi ce t o f i n i s h
     cudaThreadSynchronize();
91 if( cudaGetLastError() != cudaSuccess)
       {
93 fprintf(stderr,"error in kernel execution\n");
         ext(-1);95 }
97 / / read r e s u l t
     cudaMemcpy(&s,sd,sizeof(float),cudaMemcpyDeviceToHost);
99 if( cudaGetLastError() != cudaSuccess)
       {
01 fprintf(stderr, "error in memcpy\n");
         exit(-1):03 \rightarrow105 / / f r e e memory on de vi ce
     cudaFree(xd);
07 cudaFree(yd);
     cudaFree(sd);
109
     / / r e t u r n r e s u l t
```
## Scalarproduct IV

```
11 return s;
   }
113
  int main( int argc, char** argv)
115 {
     float x[PROBLEMSIZE], y[PROBLEMSIZE];
117 float s;
    for (int i=0; i<PROBLEMSIZE; i++) x[i] = y[i] = sqrt(2.0f);
19 s = scalar product (PROBLEMSIZE, x, v):
    printf("result_of_scalar_product_is_%f\n",s);
121 return 0;
   }
```
<span id="page-20-0"></span>**Remark**: This is not the most efficient version. See the CUDA tutorial for a version that uses the full memory bandwidth.